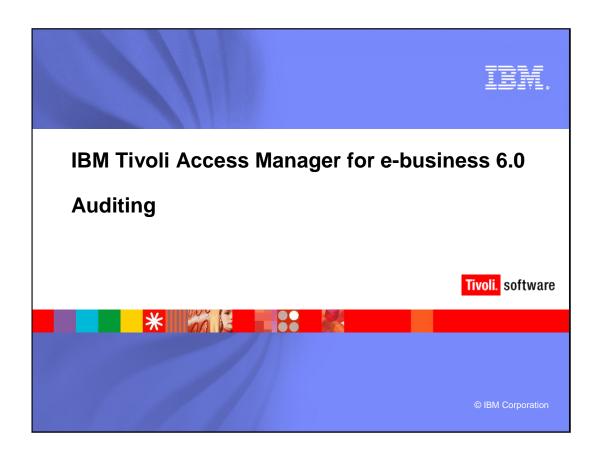

auditing.ppt Page 1 of 4

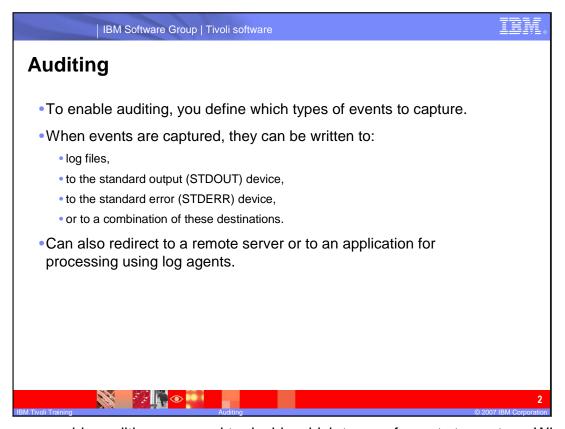

Before you enable auditing you need to decide which types of events to capture. When events are captured, they can be processed in one of several ways; they can be written log files. The log files can be in either text format or in XML. They can be written to standard out or standard error or they can be any combination depending on the type of event like if it is notice, warning, or an error.

auditing.ppt Page 2 of 4

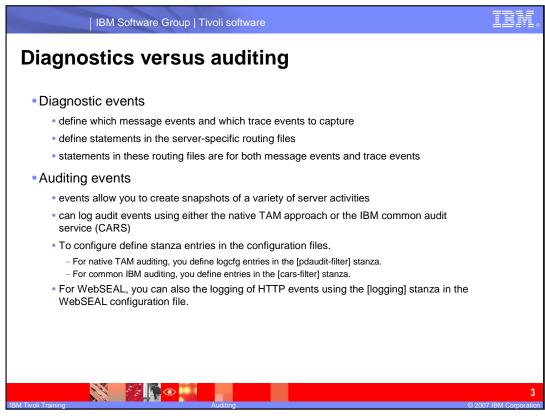

<sup>\*</sup>same as slide\*

auditing.ppt Page 3 of 4

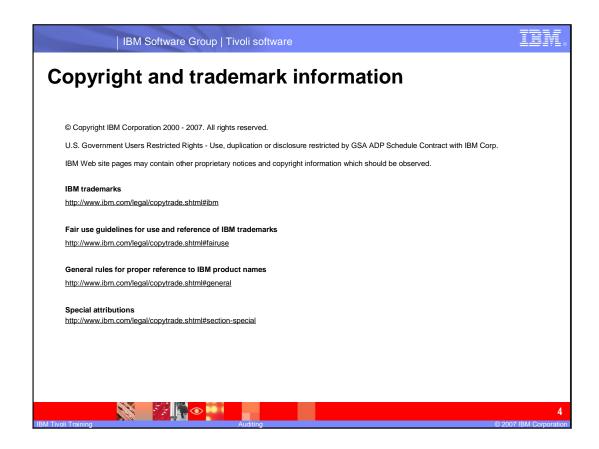

auditing.ppt Page 4 of 4